# **Informe de Progreso Técnico y Financiero**

# *Donaciones para la Digitalización de Datos Red Temática de Ecosistemas*

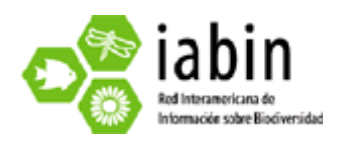

*Preparado por:* 

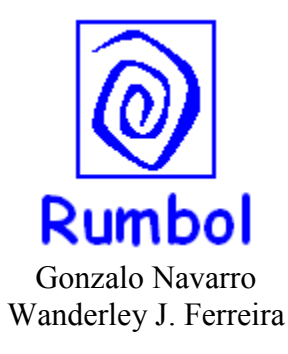

Cochabamba, 28 de Abril de 2008.

#### **1. Resumen Ejecutivo**

El presente informe incluye los avances realizados hasta la fecha para completar el Formato Estándar de clasificación de ecosistemas terrestres, según el modelo GEOSS, y desarrollar los metadatos, para tres diferentes clasificaciones de vegetación y/o ecosistemas de Bolivia, así como el informe de gastos hasta la presente fecha.

Se han realizado un sondeo previo sobre la información disponible mediante entrevistas a Instituciones y profesionales del área, identificando tres mapas: "Mapa de vegetación de Bolivia", "Mapa de las Ecoregiones de Bolivia" y "Mapa de Cobertura y Uso Actual de la Tierra". Posterirmente se realizaron viajes a Santa Cruz y La Paz para recabar la información necesaria y realización de entrevistas con los autores, también se llevó a cabo un taller con el equipo de Bolivia para discutir el trabajo y analizar el formulario del formato estándar.

Para la clasificación más detallada, del mapa de la vegetación de todo el país a escala 1:250 000, se han llenado hasta el momento 90 formularios hasta el nivel 7, más detallado, de la clasificación GEOSS, equivalente a las diferentes comunidades vegetales o series de vegetación incluidas dentro de un determinado Sistema Ecológico de NatureServe. En estos 90 formularios está contenida toda la vegetación mapeada de la Amazonía de Bolivia, más las comunidades vegetales boscosas de las semialturas del Beni. Para las otras dos clasificaciones seleccionadas, mucho más generales, se ha realizado la digitalización del mapa de ecoregiones, se encuentra en proceso de digitalización del mapa de Cobertura y Uso de la tierra, los formularios todavía no comenzaron a ser llenados y se estima que alcanzarán niveles iguales o inferiores al 4 de GEOSS.

Es necesario resaltar que debido a circunstancias inherentes a operaciones bancarias del Banco BCP referidas al cheque emitido por la OEA-USA, desde diciembre del 2007 hasta el 22 de abril de 2008, fecha en que se hizo efectivo el cobro de dicho cheque, el proyecto ha sido llevado a cabo con fondos propios de la empresa. Otro problema confrontado fue la disponibilidad de los formularios, los cuales estuvieron definitivamente disponibles solo a partir del 11 de abril de 2008.

### *2.* **Resultados de los productos programados y alcances del proyecto**

Los siguientes objetivos fueron propuestos para la realización del presente trabajo:

- 1. Completar el Formato Estándar para cada clase en tres clasificaciones de vegetación y ecosistemas de Bolivia, seleccionadas por ser representativas de las diferentes aproximaciones existentes al respecto en el país.
- 2. Llenar el Formato Estándar hasta el nivel correspondiente al nivel 6 de la clasificación de GEOSS, únicamente para la clasificación más reciente y a mayor escala de detalle, de Navarro & Ferreira (2007), que incluye aproximadamente 175 sistemas ecológicos en el sentido de NatureServe, y cerca de 1000 comunidades vegetales o series de vegetación.
- 3. Llenar el Formato Estándar solamente al nivel de la clasificación GEOSS que el análisis comparativo determine a lo largo del trabajo (presumiblemente inferior al 4), para las otras dos clasificaciones seleccionadas a efectos comparativos (Superintendencia Agraria 2001 e Ibisch et al. 2003), debido a ser éstas muy generales. Es necesario recalcar que no existen en Bolivia otras clasificaciones recientes de vegetación o cobertura del suelo, con detalle equivalente al menos a una escala de mapeo de 1:1000 000.
- 4. Desarrollar los metadatos correspondientes a las variables utilizadas por cada clasificación de vegetación y/o ecosistemas analizada.
- 5. Hacer sugerencias y/o propuestas respecto a las dificultades o deficiencias encontradas en el Formato Estándar respecto a su aplicación en la comparación de las tres clasificaciones analizadas para Bolivia.

# **i)- Descripción de las clasificaciones de ecosistemas compilados en Bolivia**

Las diferentes clasificaciones de vegetación y/o ecosistemas existentes en Bolivia, a excepción de la más recientemente publicada (Navarro y Ferreira 2007) son mayormente de carácter general, muy heterogéneas a nivel conceptual y nomenclatural, y expresadas en mapas de pequeña escala (1:1 000 000 o menor). Dentro del conjunto de estas clasificaciones, entre las que se refieren a todo Bolivia, hemos seleccionado tres de ellas para su comparación mediante el Formato Estándar, al considerarlas como plenamente representativas del panorama existente al respecto en el país. Estas clasificaciones, son las siguientes:

- **1-** Mapa de Vegetación de Bolivia a escala 1:250 000 (Navarro & Ferreira 2007). Esta es la clasificación principal elegida, que fue creada por los mismos autores de la presente propuesta y publicada digitalmente por TNC (2007: ISBN 978-99954-0-168- 9). Formato .SHP para Arcview-ArcGis, Unidad Mínima de mapeo 25ha. Con las siguientes características generales:
	- a. En Bolivia solamente existe esta clasificación detallada de vegetación desarrollada para todo el país y con una misma metodología científica y de trabajo.
	- b. Asimismo, esta clasificación de vegetación es la única para Bolivia que ha sido cartografiada para la totalidad del país a escala 1:250 000.
	- c. *Sobre la calidad de los datos de la clasificación elegida*: Esta clasificación y mapeo, se basa en una corroboración intensiva de campo en toda Bolivia, desarrollada a lo largo de muchos años de trabajo, con inventarios florísticoecológicos en los puntos de muestreo, georeferenciados y con colecciones botánicas depositadas en herbarios públicos de Bolivia (BOLV, LPB, USZ), que soportan la calidad de la información y los datos de base.
	- d. Las unidades de vegetación de base utilizadas en este mapa, son las *series y/o comunidades de vegetación*, con base florístico-ecológica precisa, las cuales se agrupan jerárquicamente hacia arriba, en los *sistemas ecológicos* de NatureServe (Josse et al. 2003 y 2007).
	- e. La clasificación del Mapa de Vegetación de Bolivia de Navarro y Ferreira 2007, está ampliamente disponible electrónicamente de forma pública, tanto en forma de CD como DVD, además es accesible en la página web de Biodiversidad de Bolivia financiada por TNC y FAN: http://www.biodiversidad-bolivia.com
- f. Los inventarios tipo y nomenclatura de gran parte de las unidades de vegetación cartografiadas en este mapa, han sido publicadas anteriormente (Navarro 1997 y 2002) por la Fundación Simón I. Patiño y son obtenibles a través de su página web: www.cedsip.org
- g. Se encuentra en formato compatible para Arcview y Arcgis (SHP)

A continuación se presenta la visualización del mapa de vegetación en una versión simplificada:

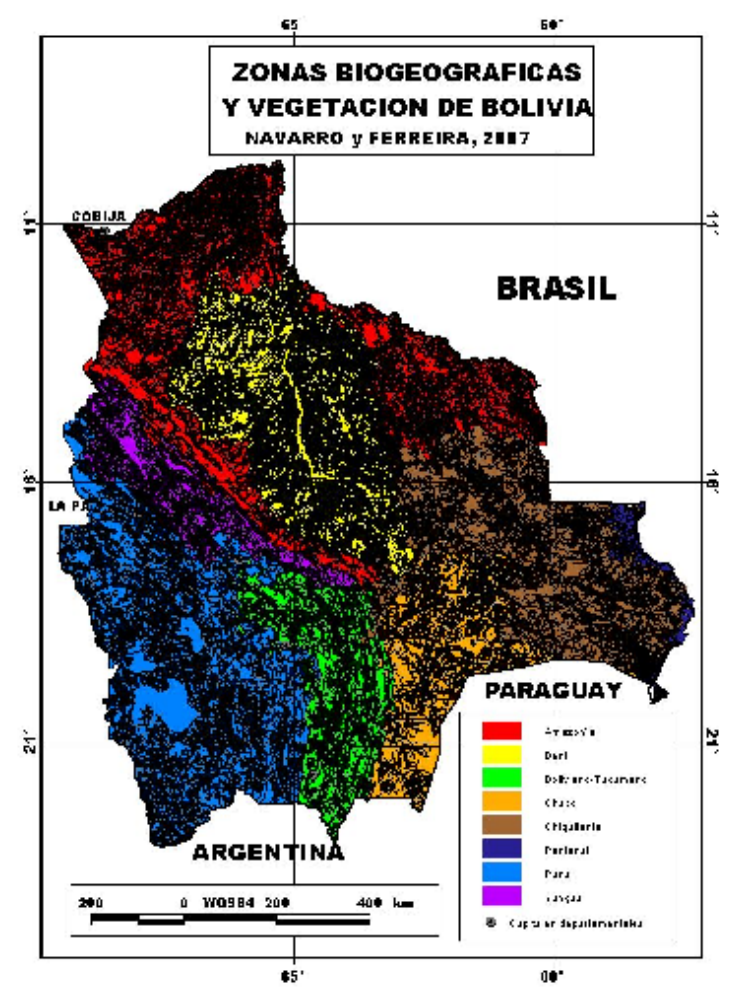

**2-** Mapa de las Ecoregiones de Bolivia (Ibisch et al. 2003). La clasificación subyacente a este mapa es una de las que utilizaremos, dentro de las existentes en Bolivia, para su comparación mediante el Formato Estándar con la clasificación del Mapa de Vegetación de Bolivia a escala 1:250 000 de Navarro & Ferreira 2007. Las características generales del Mapa de Ecoregiones, son:

- a. Mapa general de toda Bolivia, elaborado a pequeña escala no en formato digital, sino formando parte de un libro.
- b. Es el mapa de ecoregiones aceptado en principio por el gobierno boliviano anterior y actual, usado a nivel oficial para diversos propósitos generales.
- c. No es una clasificación de vegetación propiamente dicha, aunque se basa principalmente en la vegetación, sino de *ecoregiones*, la cual distingue 23 ecoregiones y subecoregiones.
- d. Cada subecoregión y/o ecoregión es descrita y caracterizada de forma general. Su cartografía y delimitación no está soportada directamente por un trabajo de campo sistemático, sino que se basa en revisión de la bibliografía y en el conocimiento general sobre el país por parte de los autores.
- e. Debido fundamentalmente al diferente concepto de base, vegetación en un caso y ecoregiones en el otro, - y también a la escala muy diferente, la comparación directa con la anterior clasificación (1) es difícil o solo en los primeros niveles de la Clasificación de Referencia (posiblemente hasta el nivel 4 o menor).
- f. Este mapa de ecoregiones de Bolivia, está disponible a través de la página web de FAN (Fundación de Amigos de la Naturaleza): http://www.fan-bo.org
- g. Fue digitalizado por nuestro equipo a lo largo de la primera fase de este trabajo y ahora se encuentra utilizable en formato compatible para Arcview y Arcgis (.SHP)

 A continuación se presenta el mapa de ecoregiones en una versión simplificada:

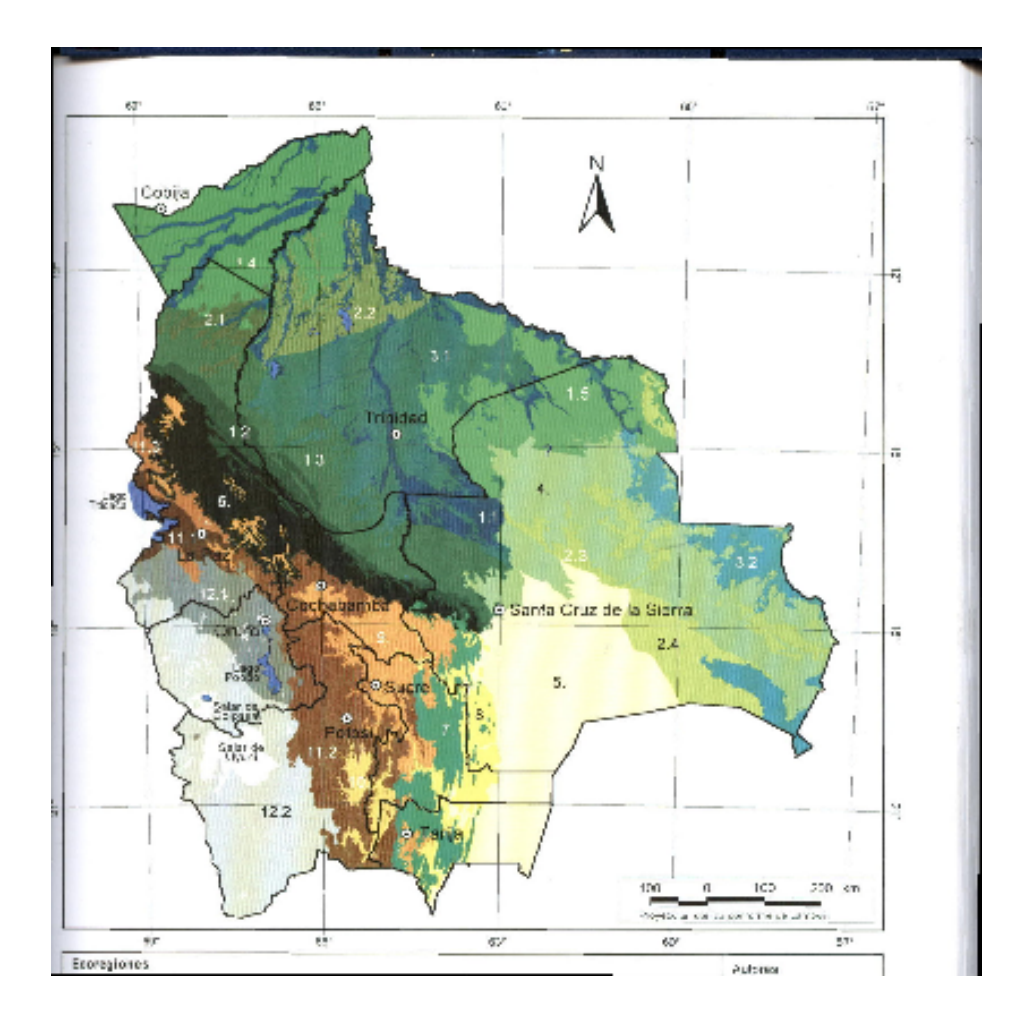

- **3-** "Mapa de cobertura y uso actual de la Tierra", 1: 1000 000 (Superintendencia Agraria, 2001). Es un mapa oficial de importancia para Bolivia, por ser uno de los más actuales, con Resolución Administrativa 148-2001, con las siguientes características generales:
	- a. Publicado en papel, no en formato digital.
	- b. Sus unidades son sobre todo basadas en la fisonomía o estructura de la vegetación, adaptada de la clasificación dicotómica de cobertura terrestre de la FAO-2000 (Land Cover Classification System, LCCS), es de carácter general y sin una relación explícita con las variables ambientales, bioclimáticas y geo-edáficas.
	- c. Es un mapa realizado mediante el análisis visual de imágenes impresas a escala 1:250000 y clasificación digital (clasificación supervisada) de imágenes Landsat 7 ETM+ (5, 4, 3) de 1999 y 2000. Con muy poca corroboración sistemática de campo para la mayoría del país.
- d. Constituye el mapa más reciente de la cobertura del suelo de Bolivia y ha sido bastante utilizado a nivel gubernamental, tanto por anteriores gobiernos como por el actual, representando de alguna forma el "mapa oficial de cobertura y uso del suelo".
- e. A pesar de estas características y de estar disponible de forma limitada y sólo en papel, consideramos de importancia la comparación de sus unidades con las de la clasificación principal propuesta (Navarro & Ferreira 2007).
- f. Actualmente se encuentra en proceso de digitalización por nuestro equipo para tenerlo en formato compatible para Arcview y Arcgis (.SHP).

#### **ii) Alcances.**

Se pretende que mediante el acuerdo explícito con IABIN, los resultados del proyecto, estarían disponibles en red, mediante la citada página web de vegetación de Bolivia, dentro de la página: *http://www.biodiversidad-bolivia.com*

 En esta página, y también a través del portal en red de IABIN, los usuarios podrán enviar directamente comentarios, correcciones y/o sugerencias tanto a la clasificación de vegetación del Mapa de Navarro & Ferreira (2007) como a los resultados de la comparación propuesta con las otras 2 clasificaciones mediante el Formato Estándar. El número de consultas a dichas páginas por los usuarios, constituiría un *adecuado medidor del impacto y difusión* de los resultados del proyecto propuesto.

#### *3.* **Metodología empleada y actividades llevadas a cabo para alcanzar los productos programados.**

A lo largo de esta primera fase del trabajo, las actividades llevadas a cabo son las siguientes:

a)- Se ha realizado un sondeo de la información existente en el País mediante entrevistas con Instituciones y profesionales expertos en la temática. Se realizaron viajes a las ciudades de Santa Cruz y La Paz para recabar la información necesaria y realización de entrevistas con los autores y personas relacionadas con las clasificaciones de vegetación y cobertura del suelo propuestas.

b)- Se llevó a cabo un taller con el equipo de Bolivia para discutir conjuntamente el trabajo y analizar el contenido y llenado del formulario del formato estándar.

c)- Digitalización de los mapas existentes en formato analógico. El primer paso realizado fue la transformación a formato "raster" mediante el escaneado, luego se ha realizado la corrección geométrica mediante la herramienta *GCPworks* del programa *ORTHOENGINE V7.0* de *PCI Geomatics* de PCI, las diferentes clases fueron vectorizadas y posteriormente poligonizadas, utilizando el programa *Arcview* y se les adjudicó los atributos correspondientes mediante la construcción de una base de datos, este proceso ya fue concluido con el mapa de ecoregiones y se encuentra en proceso de digitalización el mapa de Cobertura y Uso de la Tierra.

d)- Se ha iniciado, a partir de su disponibilidad el 11 de abril, el proceso de llenado de los formularios del formato estándar para el mapa de vegetación de Bolivia a escala 1:250 000 de Navarro y Ferreira (2007), el cual tiene un avance de 90 formularios hasta el presente, que incluyen todas las unidades de vegetación mapeadas de la Amazonía de Bolivia y el comienzo de las unidades del Beni. Posteriormente se procederá al llenado de cada clase en cada una de las dos clasificaciones adicionales seleccionadas.

Una vez se concluya el proceso de digitalización de los mapas y llenados de los formularios se procederá a la integración y análisis de mapas existentes.

e)- Actualmente se están desarrollando los metadatos para los mapas de vegetación y de ecoregiones de Bolivia, los cuales se incluyen en el presente informe (Ver Anexo 1); una vez concluido el proceso de digitalización del mapa de cobertura y uso de la tierra se procederá asimismo al desarrollo de sus metadatos.

#### *4.* **Lecciones aprendidas, problemas y soluciones viables**

#### **4.1. Problemas encontrados:**

a)- En primer lugar, en Bolivia es difícil acceder a este tipo de información, esto es debido principalmente a la existencia de pocos ejemplares, con muy baja difusión y que generalmente se encuentran en manos de funcionarios de diferentes instituciones y no disponibles a un público amplio; esto se ha subsanado buscando la información directamente a partir de los autores de los mapas seleccionados.

b)- En segundo lugar, excepto en el caso del mapa de vegetación de Bolivia, los mapas existentes están disponibles solamente en formato analógico, siendo imposible acceder a la información en formato digital, siendo necesario un proceso adicional de digitalización.

c)- Debido a circunstancias inherentes a operaciones bancarias del Banco BCP referidas al cheque emitido por la OEA-USA, desde diciembre del 2007 hasta el 22 de abril de 2008, fecha en que se hizo efectivo el cobro de dicho cheque, el proyecto ha sido llevado a cabo con fondos propios de la empresa.

d)- Otro problema confrontado fue que los formularios estuvieron disponibles plenamente para su llenado, solo a partir del 11 de abril del 2008.

e)- Dado que los formularios solamente pueden ser llenados "*on line*", muchas veces, dependiendo de cuan congestionado esté el servidor es necesario emplear mucho tiempo en el llenado de unos pocos formularios. Por término medio, se han podido llenar solamente 3-4 FET por hora intensiva de trabajo.

f)- En el proceso de llenado de los FET se han detectado varios problemas referentes a la congruencia y adecuación conceptual entre los contenidos de los diversos campos de la descripción, principalmente en los niveles 3, 4 y 5. Se enviaron diversas sugerencias al respecto a C. Josse, de NatureServe.

g)- Tan solo recientemente se tuvo la instrucción específica de llenar los metadatos según los estándares de la FGDC, que el equipo desconocía previamente, surgiendo problemas derivados de ese desconocimiento, que actualmente están siendo subsanados con la cooperación técnica de M. Blanco, administrador del sistema de los FET

de IABIN. Estos problemas implican un retraso adicional en la entrega de este primer reporte de avance.

h)- Sobre los 90 FET llenados por el equipo de Bolivia, desconocemos todavía si ha sido aceptada o es adecuada la forma y el fondo en que fueron cumplimentados. Consideramos que esta información sería útil para no seguir llenando formatos en el caso que su llenado fuese considerado por IABIN erróneo o inadecuado en algún aspecto; y efectuar cuanto antes por el equipo los ajustes o correcciones oportunos.

# **4.2. Soluciones viables sugeridas:**

a)- Viabilizar administrativamente una forma más ágil para la transferencia de fondos en los siguientes pagos a efectuarse a RUMBOL, S.R.L. Bolivia.

b)- Estudiar la forma en que el sistema de llenado de los FET pueda realizarse en forma sucesiva, para todo un grupo de formatos, sin necesidad de estar conectado continuamente "on line"; los cuales se enviarían conjuntamente, conectándose solo al ser terminados.

c)- Introducir en el FET de forma **urgente** un campo o un anexo donde se puedan ir introduciendo las *sugerencias* referentes a los defectos o problemas de fondo y de forma encontrados en el *contenido de los diferentes campos*. Consideramos que una de las principales funciones de un "piloto" es el analizar los posibles fallos o falencias existentes para su posterior mitigación o enmienda.

d)- Realizar lo antes posible un *cursillo o entrenamiento breve* dirigido específicamente a los responsables de las *bases de datos y metadatos* de cada equipo nacional de los países piloto, sobre los estándares de FGDC al respecto. Asimismo, esto daría cumplimiento a los acuerdos tomados en este sentido en el último Taller realizado en Ciudad de Panamá por IABIN.

e)- Establecer un sistema de supervisión técnica o científica que posibilite la revisión periódica de los FET llenados y enviados por cada país piloto, de forma que se asegure la homogeneidad y adecuación de la información. Ello implicaría canales efectivos de comunicación entre los equipos piloto de cada país y la entidad o persona encargada de dicha supervisión.

# **5. Fondos de Contrapartida.**

Hasta la presente fecha se ha ejecutado la suma de U\$4129,09 de fondos propios, como puede observarse en el cuadro del Anexo 2.

#### **6. Reporte Financiero.**

Hasta la presente fecha se ha ejecutado la suma de U\$8129,09, U\$4129,09 de fondos propios y U\$ 4000.00 de fondos de IABIN, como puede observarse en el cuadro del Anexo 3.

#### **7. Anexos**

**Anexo 1** Metadatos preliminares para los mapas de Vegetación y de Ecoregiones de Bolivia **Anexo 2** Reporte de gastos de contrapartida **Anexo 3** Reporte financiero

# **REFERENCIAS BIBLIOGRAFICAS**

IBISCH, P. L., S. G. BECK, B. GERKMANN Y A. CARRETERO. 2003. Ecoregiones y ecosistemas. En: Ibisch, P. L. y G. Mérida (eds.). Biodiversidad: La riqueza de Bolivia. Estado de Conocimiento y Conservación. Ministerio de Desarrollo Sostenible. Editorial FAN. Santa Cruz. 638 p.

JOSSE, C., G. NAVARRO, P. COMER, R. EVANS, D. FABER-LAGENDOEN, M. FELLOWS, G. KITTEL, S. MENARD, M. PYNE, M. REID, K. SCHULZ, K. SNOW and J. TEAGUE. 2003. Ecological Systems of Latin America and the Caribbean: A Working Classification of Terrestrial Systems. **Nature Serve**. Arlington, VA.

JOSSE, C., G. NAVARRO, F. ENCARNACIÓN, A. TOVAR, P. COMER, W. FERREIRA, F. RODRÍGUEZ, J. SAITO, J. SANJURJO, J. DYSON, E. RUBIN DE CELIS, R. ZÁRATE, J. CHANG, M. AHUITE, C. VARGAS, F. PAREDES, W. CASTRO, J. MACO Y F. REÁTEGUI. 2007. Sistemas Ecológicos de la Cuenca Amazónica de Perú y Bolivia*.* Clasificación y mapeo*.* NatureServe. Arlington, Virginia. 94 p.

NAVARRO, G. 1997. Contribución a la clasificación ecológica y florística de los bosques de Bolivia. **Rev. Bol. de Ecol.** 2:3-37.

NAVARRO, G. y M. MALDONADO. 2002. Geografía Ecológica de Bolivia. Vegetación y Ambientes Acuáticos. **Editorial Centro de Ecología Simón I. Patiño**. Cochabamba, Bolivia. 719 p.

NAVARRO, G. y W. FERREIRA. 2007. Mapa de Vegetación de Bolivia, Esc. 1:250 000. ISBN: 978-99954-0-168-9. The Nature Conservancy (TNC). Edición digital. Santa Cruz de la Sierra, Bolivia.

SUPERINTENDENCIA AGRARIA, 2001. Mapa de Cobertura y Uso Actual de la Tierra, Memoria explicativa. SI-A. La Paz, Bolivia, 52 p.